## **Schedule Worksheet**

- Plan your schedule here (including things outside of school), and **bring it with you to your advisement appointment.**
- **You are responsible for correctly scheduling, adding and dropping classes on LoboWeb.**
- Remember to check and double check your schedule throught the semester. **Mistakes can cost you money!**

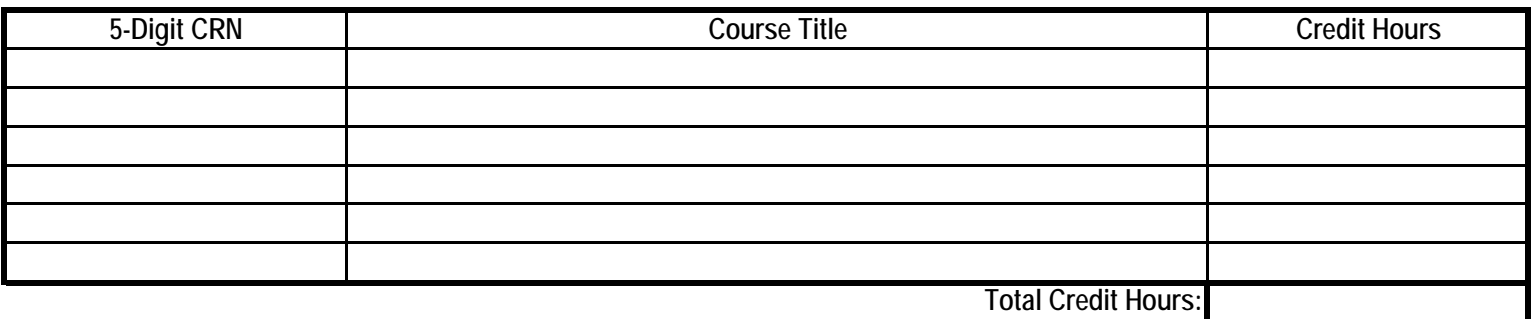

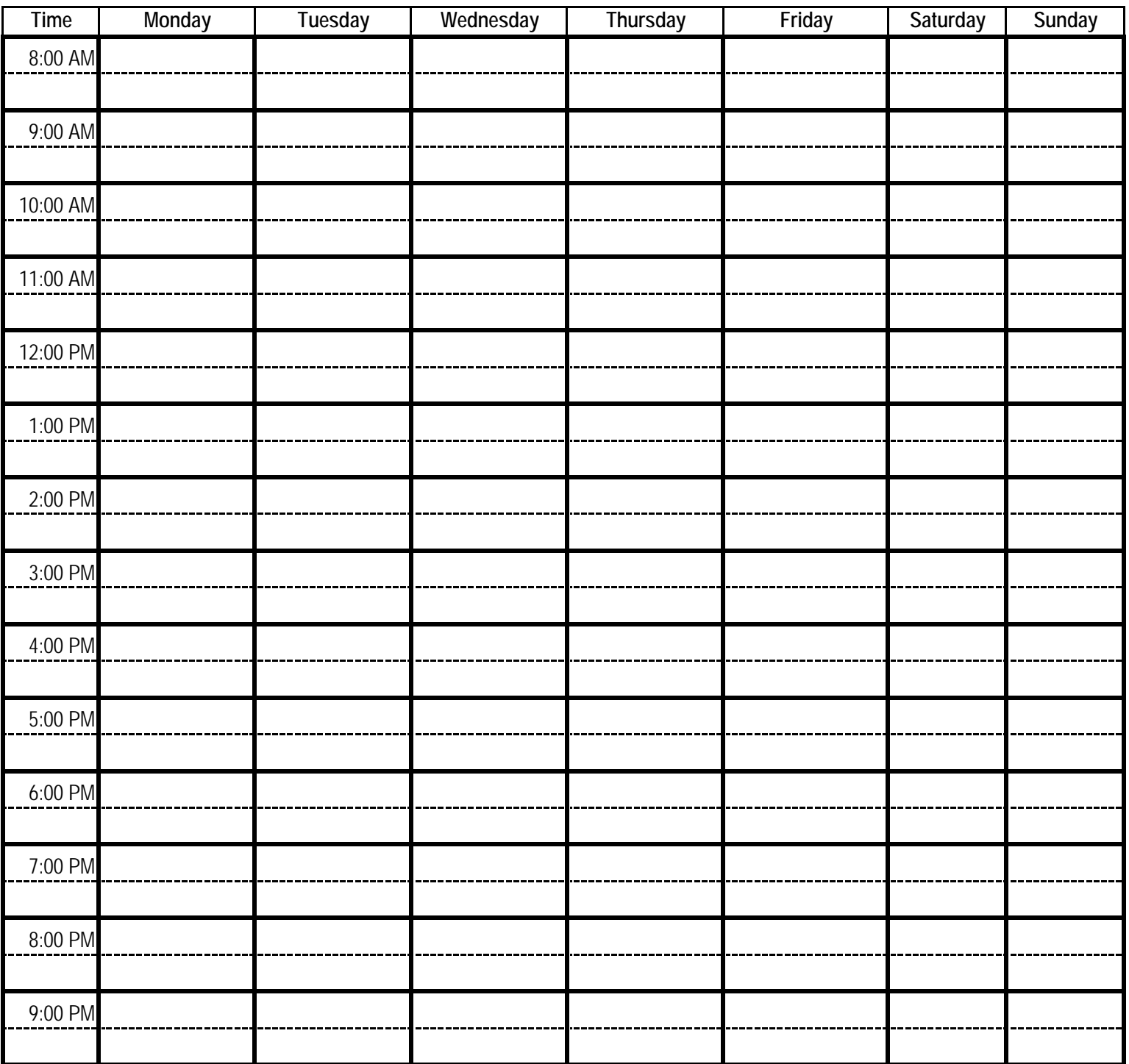